## SAP ABAP table CNVTDMSBW\_DSDTS {Delta period between tdms erp and BI}

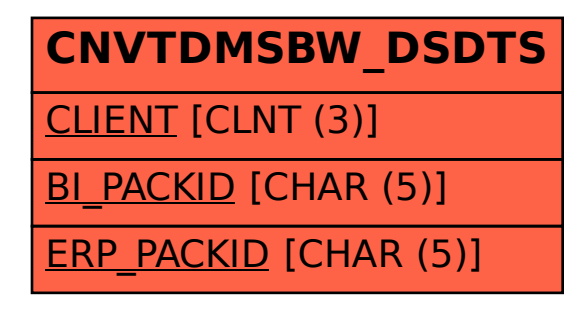